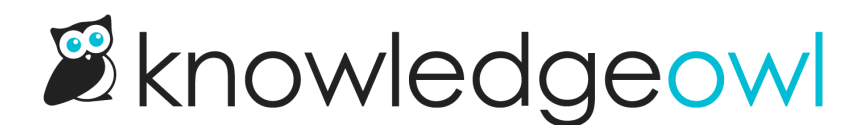

## Limit the max characters allowed in comments

Last Modified on 01/17/2024 10:55 am EST

Are your readers writing their own version of War and Peace in your comments?

In October, 1805, a Russian army was occupying the villages and towns of the Archduchy of Austria, and yet other regiments freshly arriving from Russia were settling near the fortress of Braunau and burdening the inhabitants on whom they were quartered. Braunau was the headquarters of the commander in chief, Kutúzov.

On October 11, 1805, one of the infantry regiments that had just reached Braunau had halted half a mile from the town, waiting to be inspected by the commander in chief. Despite the un-Russian appearance of the locality and surroundings—fruit gardens, stone fences, tiled roofs, and hills in the distance—and despite the fact that the inhabitants (who gazed with curiosity at the soldiers) were not Russians, the regiment had just the appearance of any Russian regiment preparing for an inspection anywhere in the heart of Russia.

On the evening of the last day's march an order had been received that the commander in chief would inspect the regiment on the march. Though the words of the order were not clear to the regimental commander, and the question arose whether the troops were to be in marching order or not, it was decided at a consultation between the battalion commanders to present the regiment in parade order, on the principle that it is always better to "bow too low than not bow low enough." So the soldiers, after a twenty-mile march, were kept mending and cleaning all night long without closing their eyes, while the adjutants and company commanders calculated and reckoned, and by morning the regiment-instead of the straggling, disorderly crowd it had been on its last march the day before-presented a well-ordered array of two thousand men each of whom knew his place and his duty, had every button and every strap in place, and shone with cleanliness.

**Change User Icon** 

We really hope you aren't getting comments like this...but it's possible

Comments can be useful, but if you're finding that people are sending inappropriately long comments, limiting them to a set number of characters can help encourage them to shorten things up.

We have a script you can adapt to limit the total number of characters for the comments and show commenters how many characters they have remaining.

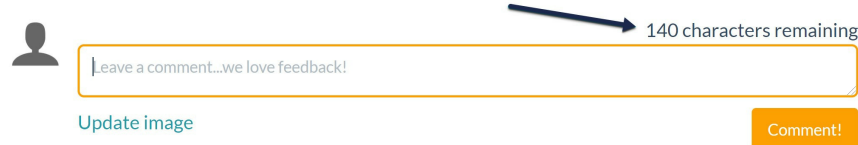

To add this character limit to your comments:

- 1. Go to Settings > Style.
- 2. Below the preview pane, click on Custom HTML and select Article from the dropdown.
- 3. Copy the script below and paste it into the bottom of the Custom HTML:

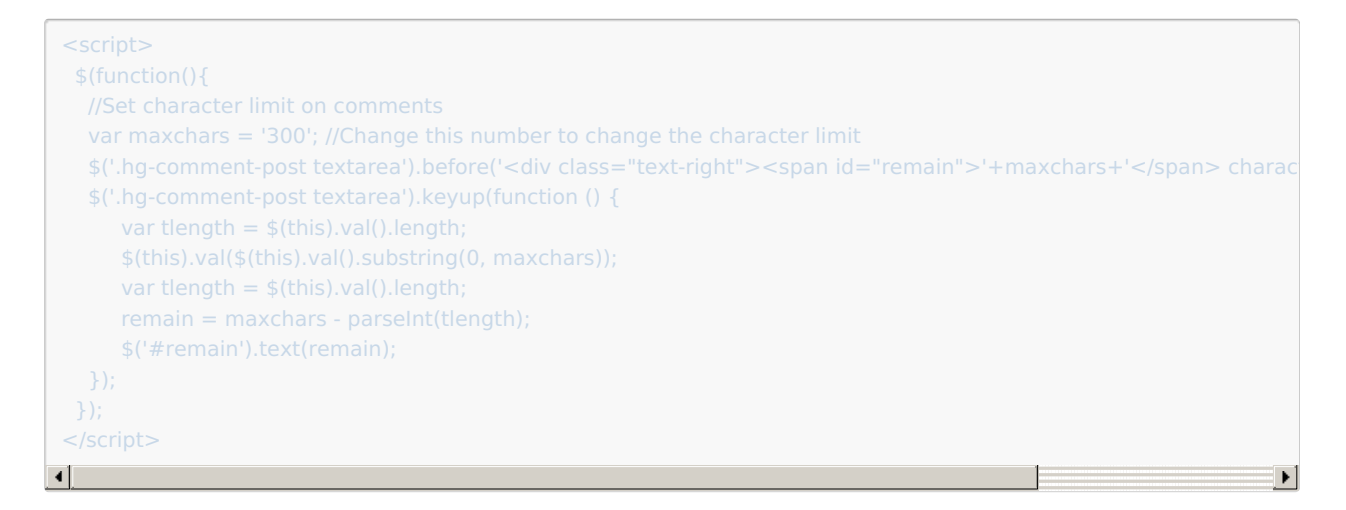

- 4. In row 4, change the number set for var maxchars to the number of characters you want to use. Be sure it stays in 'single quotes'.
- 5. Save.

Readers will be shown the maximum character count and it will count down as they type. They will not be able to type more than the allowed characters. It even works with copy and paste.

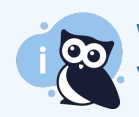

We've added the code to this page so you can see it in action. We set a limit of 140 characters so if you can't tweet it, it won't fit in a comment!